# **Social (complex) Networks Analysis**

**COURSE ORGANISATION** 

### **Rushed Kanawati**

*[kanawati@sorbonne-paris-nord.](mailto:kanawati@sorbonne-paris-nord.fr)fr https://www.kanawati.fr*

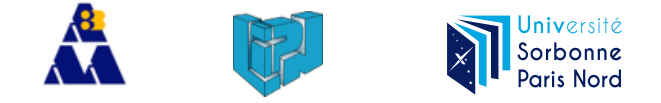

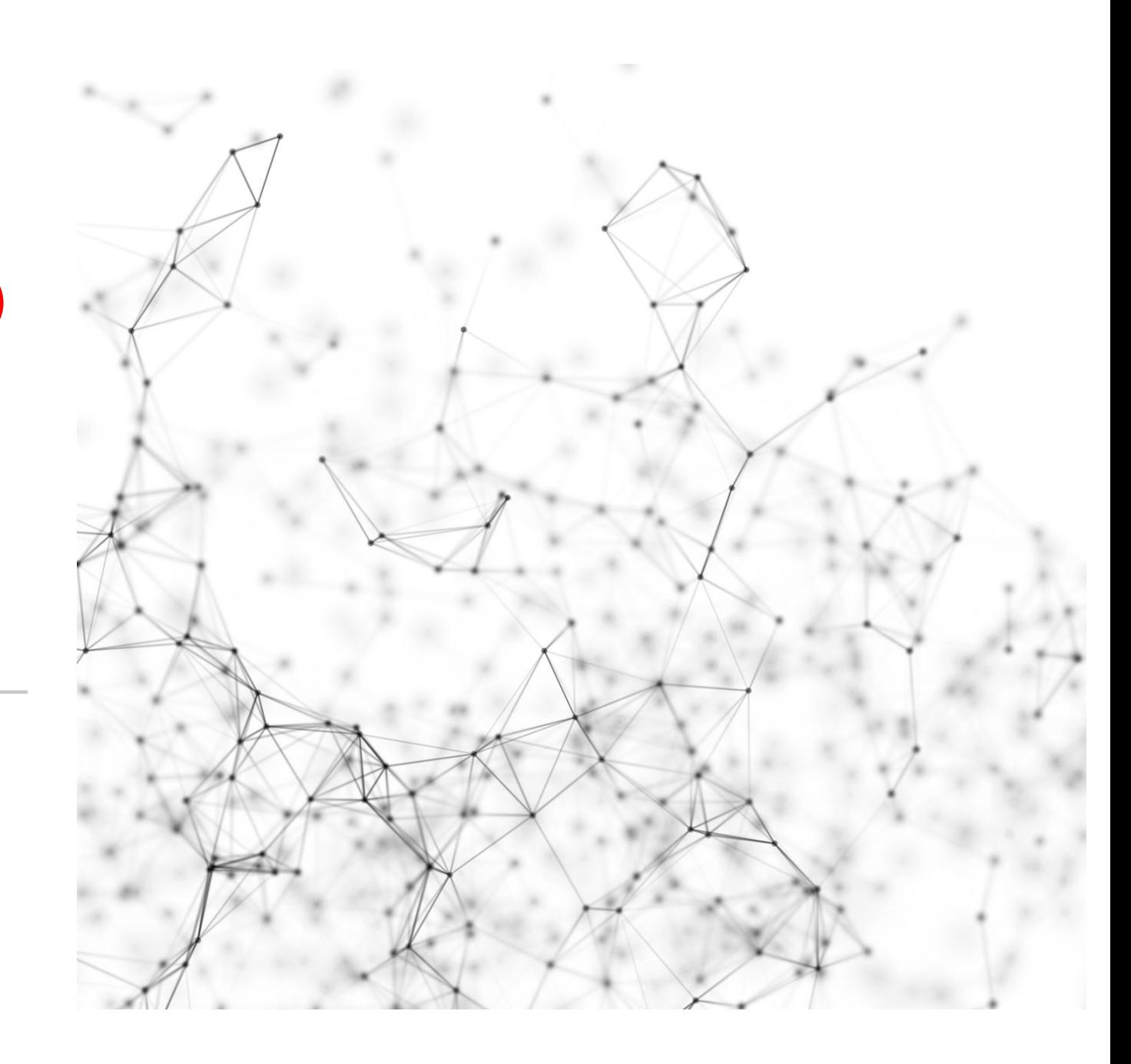

## Introductory example: **Telecom** customer data

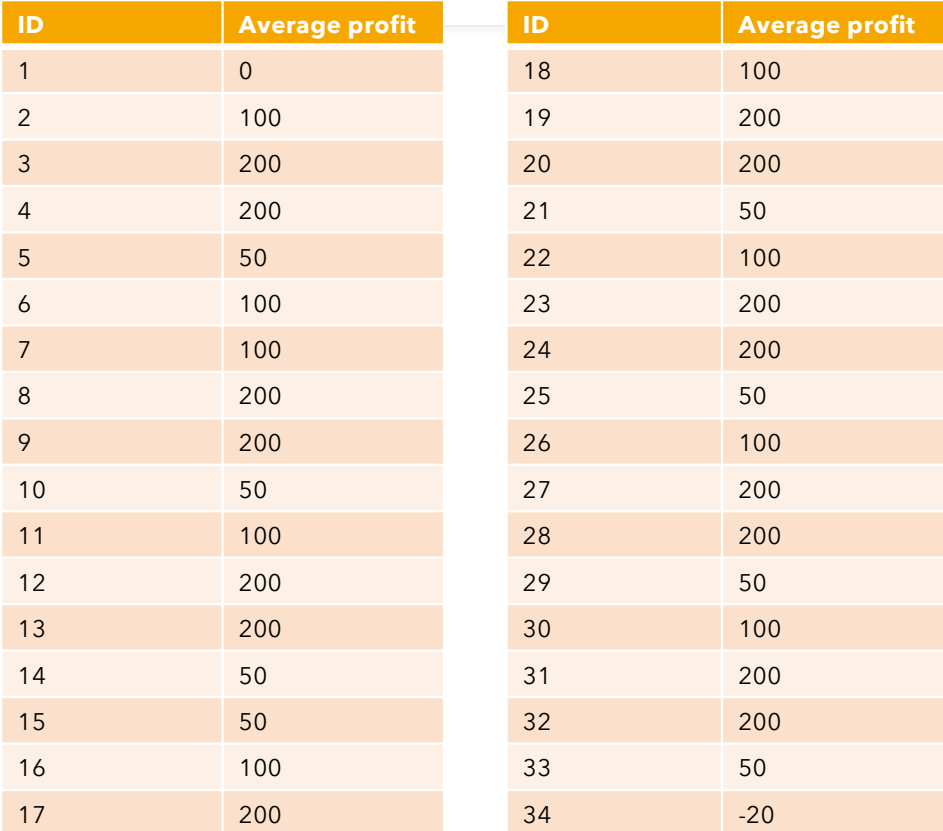

**Which customer to retain ?**

## Introductory example: **Telecom** customer data

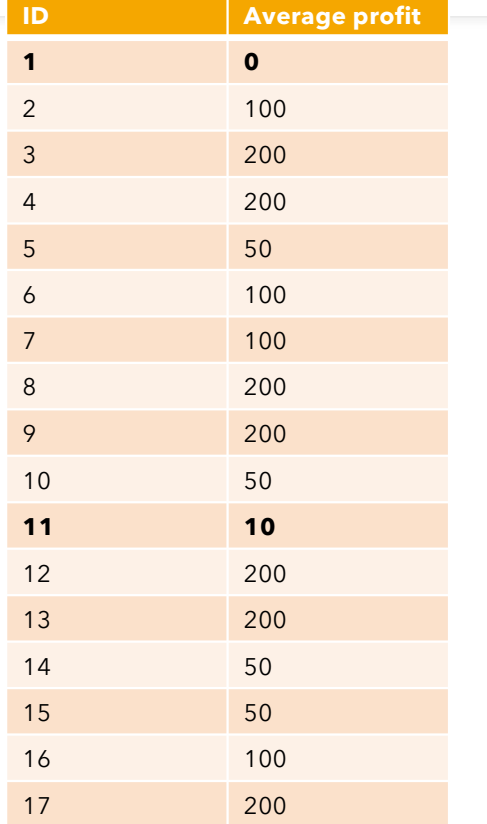

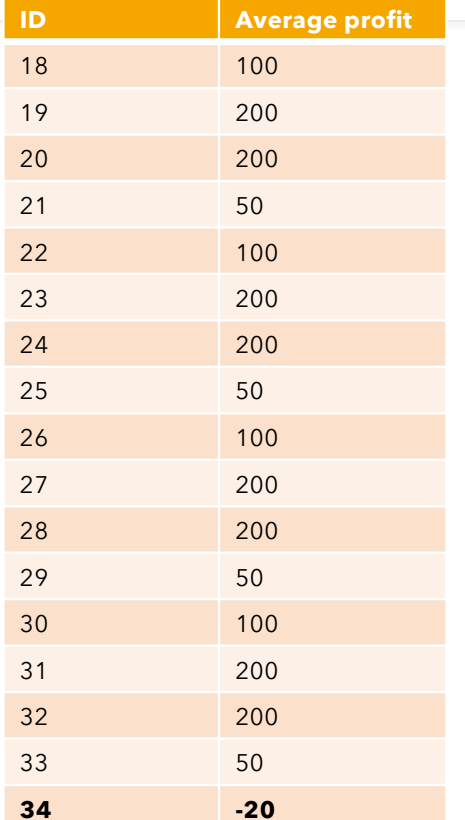

### **Which customer to retain ?**

### **Naïve solution :**

- Sort data by increasing order of average profit

- Let K-top customer leave and try to retain the others

- 3-top customer to let go : 34, 0, 11

# Introductory example: **Telecom** customer data

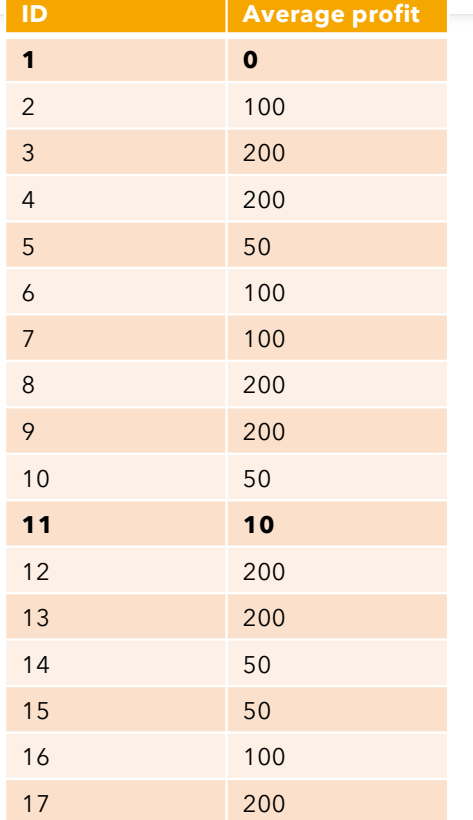

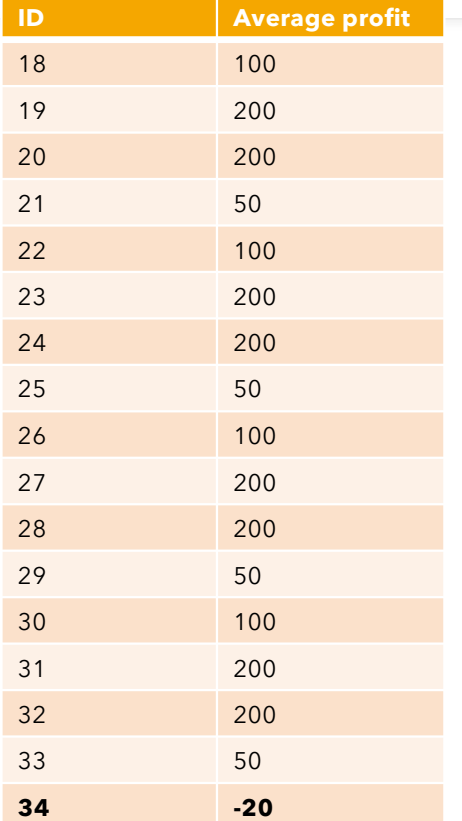

### **Which customer to retain ?**

#### **Naïve solution :**

- Sort data by increasing order of average profit

- Let K-top customer leave and try to retain the others

- 3-top customer to let go : 34, 0, 11

### **Hypothesis**

*Examples are independent one from other !* 

# Introductory example

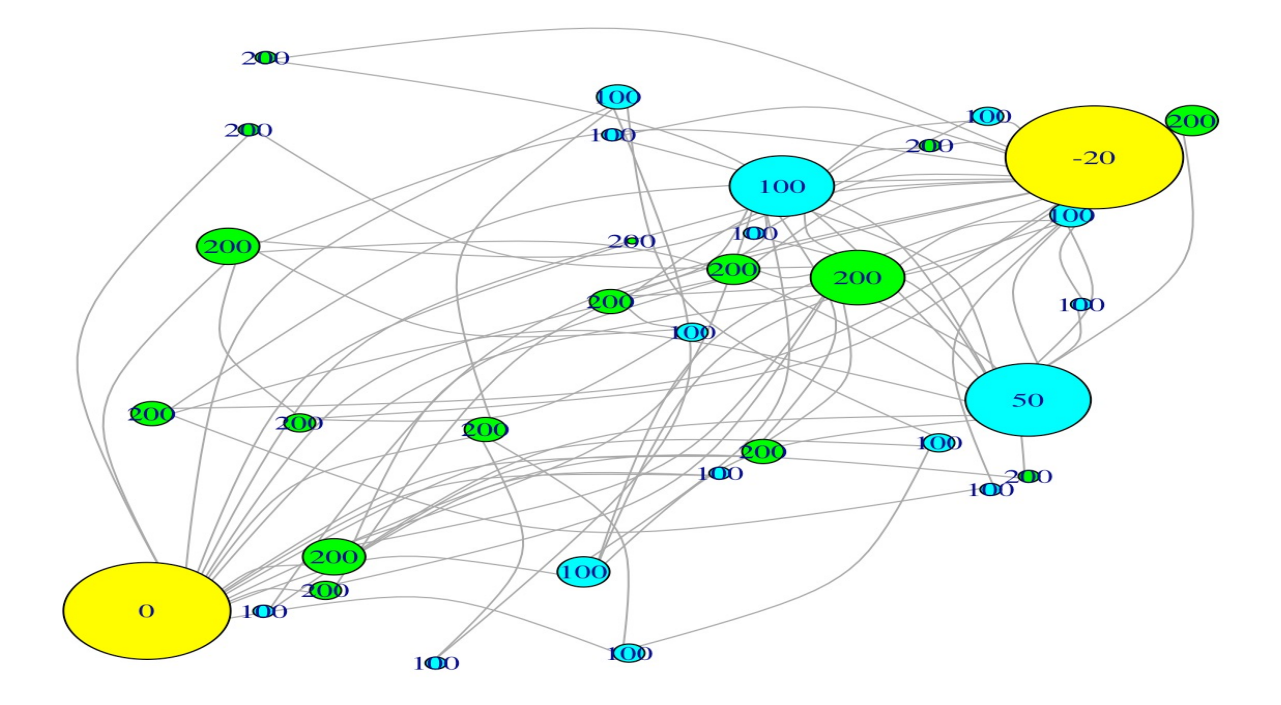

### **Core Topic Interaction** networks

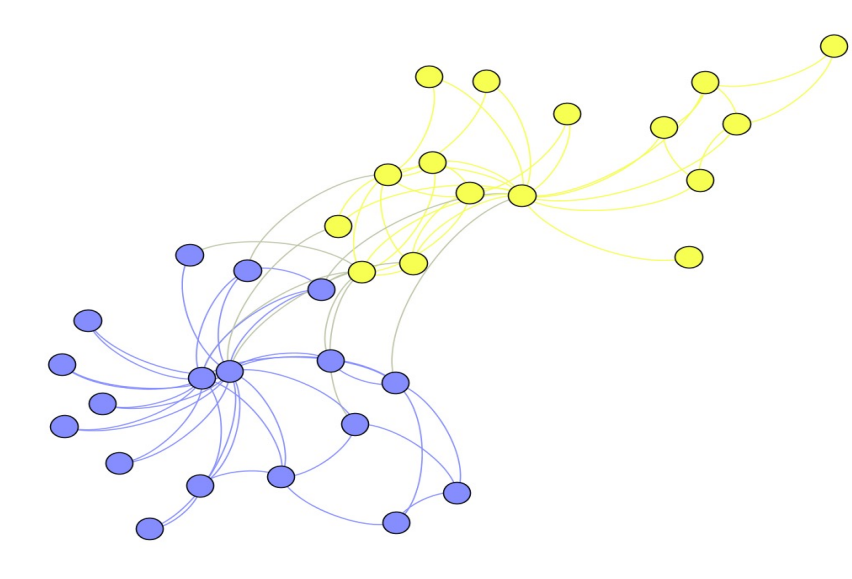

Friendship network in a Karate Club [Zachary]

- o Models of interaction networks
- o Influential/Central actors
- o Link prediction & evolution models
- o Community detection
- o Spreading phenomena (Epidemics, rumours, recommendations, etc.)

o …

# Readings

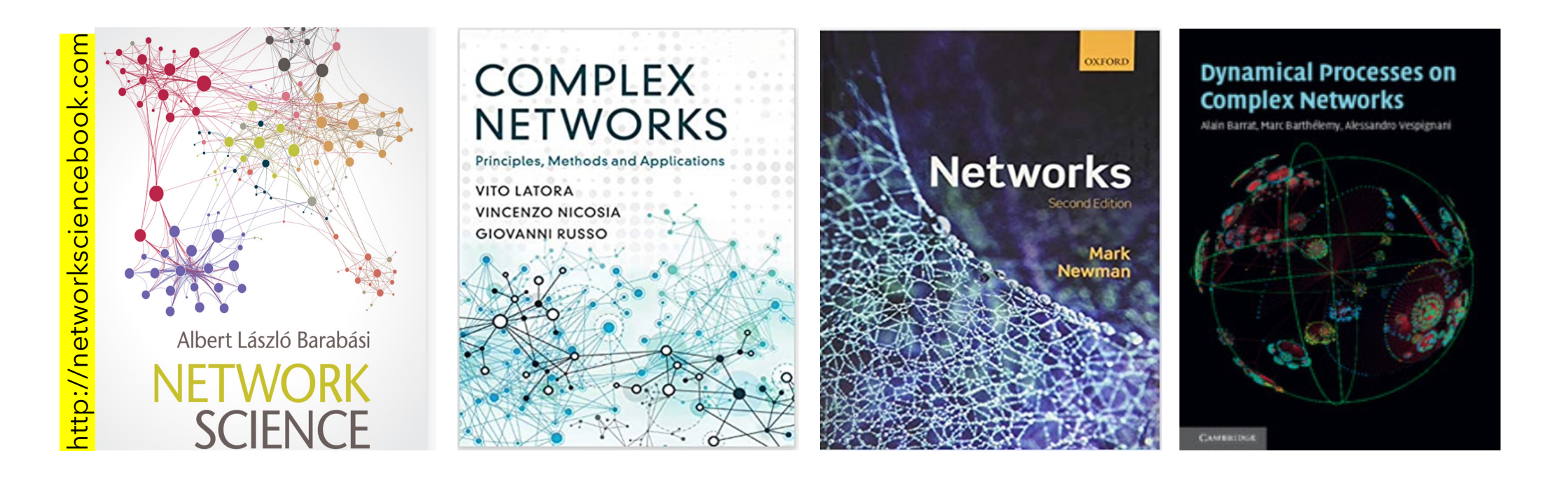

# Tools

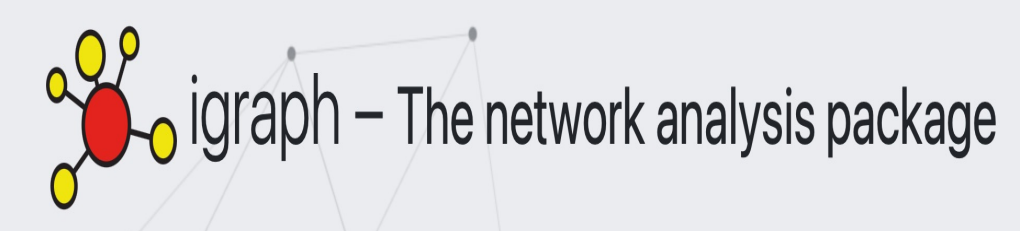

igraph is a collection of network analysis tools with the emphasis on efficiency, portability and ease of use. igraph is open source and free. igraph can be programmed in R, Python, Mathematica and C/C++.

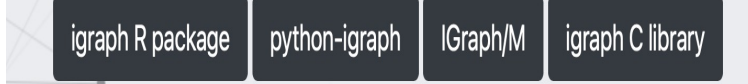

### https://igraph.org https://rstudio.com/products/rstudio/

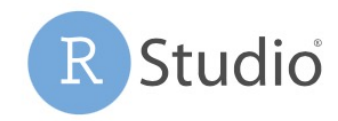

### https://gephi.org/

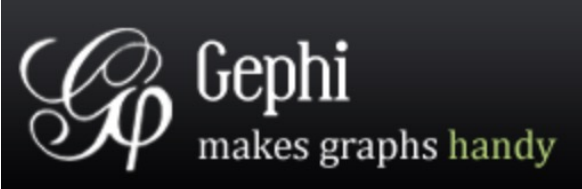

# Course organization

- 1. Complex networks basics
- 2. Node's centralities
- 3. Community detection

### Theory **Theory Practical labs**

- 1. Igraph/R : initiation
- 2. Local community detection
- 3. Community detection